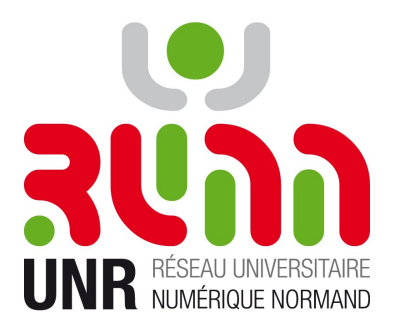

### ENT EsupPortail

#### Retour d'expérience technique ENT mutualisé

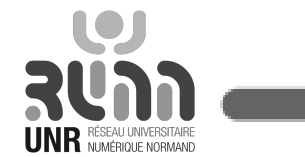

2 Juillet 2010 UNR RUNN - EsupDay 10 **1**

# 1 ENT Multi-Établissement

- Ligne directrice
- Spécificités du portail du RUNN → défis à relever
	- Authentification ?
		- Shibboleth
		- « Multi » Proxy CAS
		- Exemples : MailPortlet, EsupLecture
	- Connexion aux SI ?
		- « Multi » WS , « Multi » accès BD
		- Exemples : EsupAgent, EsupMonDossierWeb
- Vision globale de l'ENT et travaux futurs
- Démo !

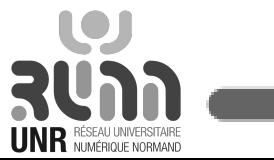

# 1 ENT Multi-Établissement

#### - **Ligne directrice**

- Spécificités du portail du RUNN → défis à relever
	- Authentification ?
		- Shibboleth
		- « Multi » Proxy CAS
		- Exemples : MailPortlet, EsupLecture
	- Connexion aux SI ?
		- « Multi » WS , « Multi » accès BD
		- Exemples : EsupAgent, EsupMonDossierWeb
- Vision globale de l'ENT et travaux futurs
- Démo !

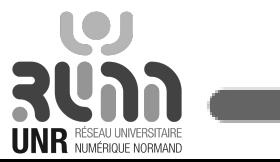

## Ligne directrice

- ENT : Porte vers l'ensemble de l'information utile dans le contexte de l'enseignement supérieur et de la recherche.
- => Portlets « légères » proposant un aperçu et point d'accès aux applicatifs dédiés.

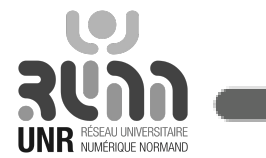

# 1 ENT Multi-Établissement

- Ligne directrice
- **Spécificités du portail du RUNN → défis à relever**
	- Authentification ?
		- Shibboleth
		- « Multi » Proxy CAS
		- Exemples : MailPortlet, EsupLecture
	- Connexion aux SI ?
		- « Multi » WS , « Multi » accès BD
		- Exemples : EsupAgent, EsupMonDossierWeb
- Vision globale de l'ENT et travaux futurs
- Démo !

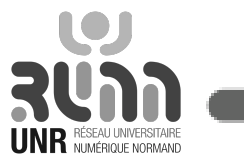

## Spécificités

- Projet commun à plusieurs établissements :
	- Fonctionnel
	- Technique
- Portail EsupPortail Esup3 basé sur uPortal 3.2.1 GA
- Authentification Fédérée
- Etablissements hétérogènes
	- Type : école / université
	- $-$  Taille : (nbre étudiants :  $\sim$  de 1 000 à 25 000)
	- $=$   $\geq$  Total  $\sim$  70000 étudiants

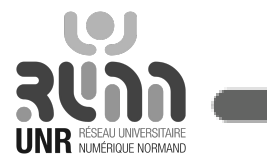

### Défis techniques ...

Portlets Esup/uPortal pensés pour un seul SI :

- 1 CAS
- 1 LDAP
- 1 Apogée
- 1 Harpege
- ...

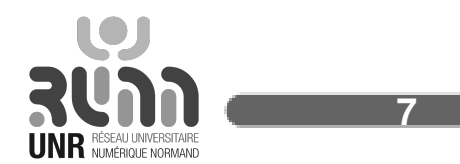

# 1 ENT Multi-Établissement

- Ligne directrice
- Spécificités du portail du RUNN → défis à relever
	- **Authentification ?**
		- Shibboleth
		- « Multi » Proxy CAS
		- Exemples : MailPortlet, EsupLecture
	- Connexion aux SI ?
		- « Multi » WS , « Multi » accès BD
		- Exemples : EsupAgent, EsupMonDossierWeb
- Vision globale de l'ENT et travaux futurs
- Démo !

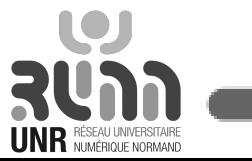

#### Authentification

- Authentification sur un ensemble de SI. Solutions envisagées … :
	- 1 CAS UNR + 1 LDAP UNR
	- Shibboleth
- Solution retenue : Shibboleth :-)

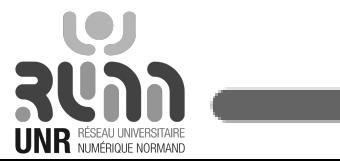

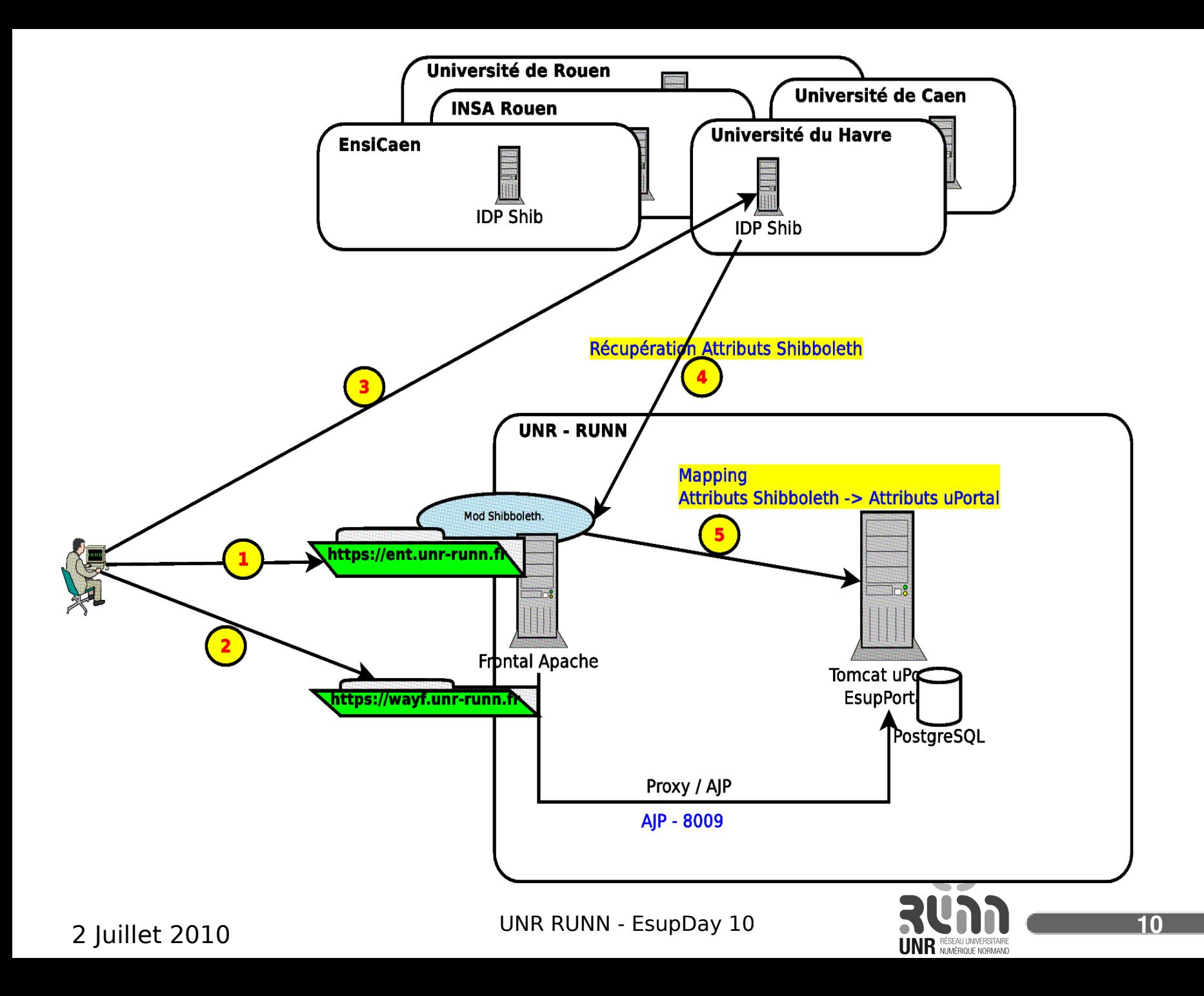

### Shibboleth

- Authentification + Identification
- Mod shib apache + modifs userContext.xml, security.properties ...
- Mapping attributs shib  $\rightarrow$  attributs uPortal
- Looks différents : uPortalTemplateUserName calculé en fonction des attributs shib/uPortal
- Groupes en fonctions des attributs shib/uPortal (PAGS)

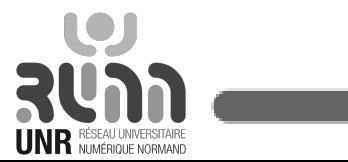

## Proxy CAS ?

- Propagation d'authentification / identification (mailportlet, esuplecture, …)
- Shib / SAML Delegated Auth – ??
- ProxyCAS :
	- supporté par différentes Portlets
	- CAS utilisé par nos SI, IMAP cassifié, …
	- CAS plutôt bien maîtrisé

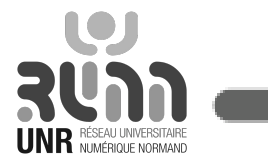

#### Shib + CAS

• Idée = faire qd même du ProxyCAS

=> Authentification Shib **+** authentification CAS **+** authentification Proxy CAS ^N

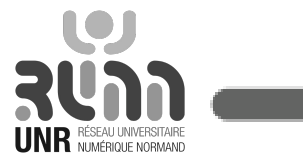

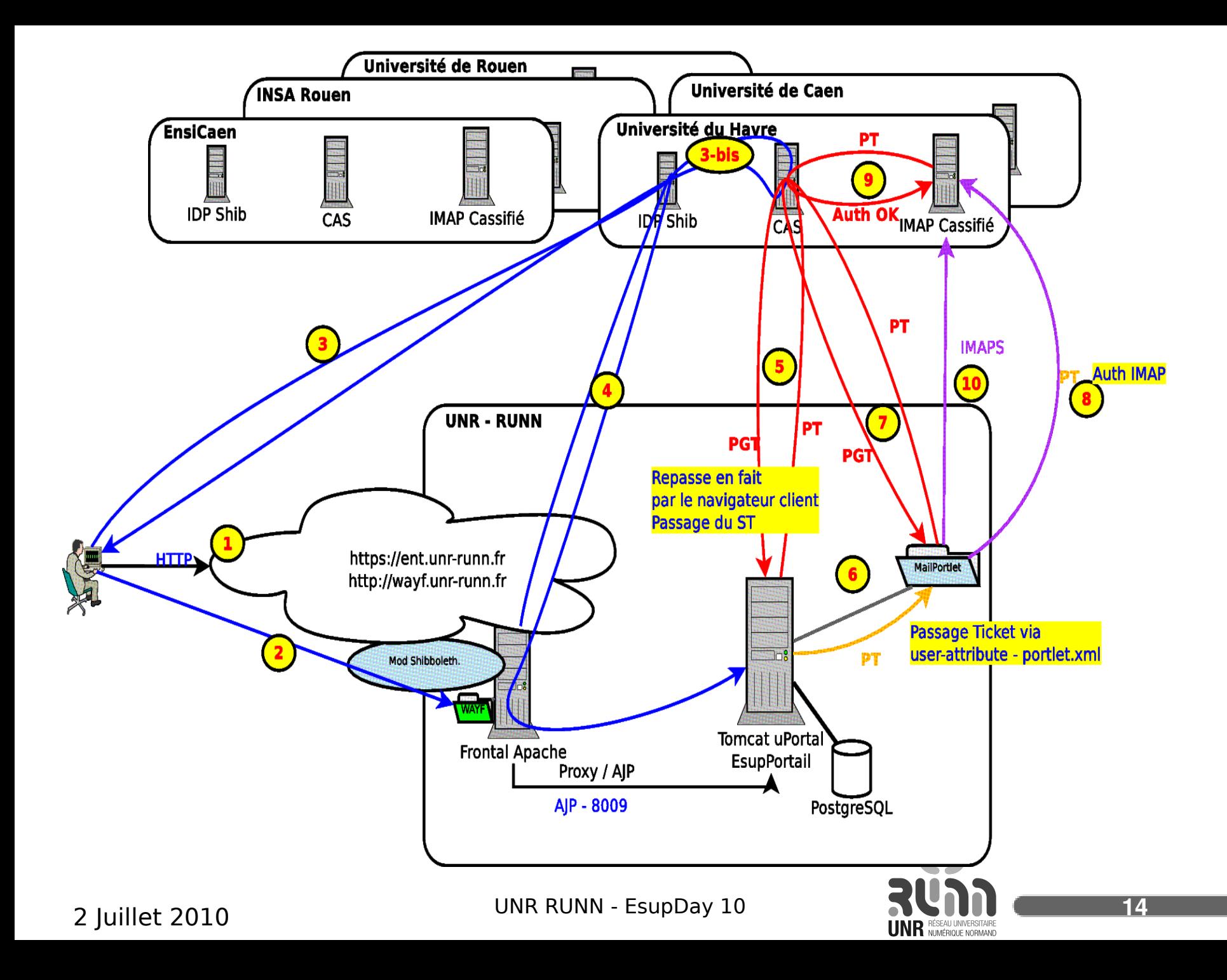

#### N CAS ...

• URL du serveur CAS doit être fonction du suffixe de l'affiliation de l'utilisateur (attribut récupéré par shib).

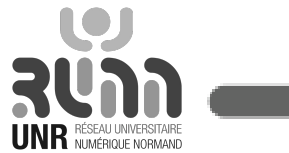

#### Concrètement … ?

**ENT Client** Service du Service Université Rouen

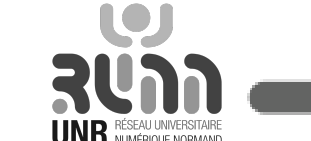

#### Concrètement … ?

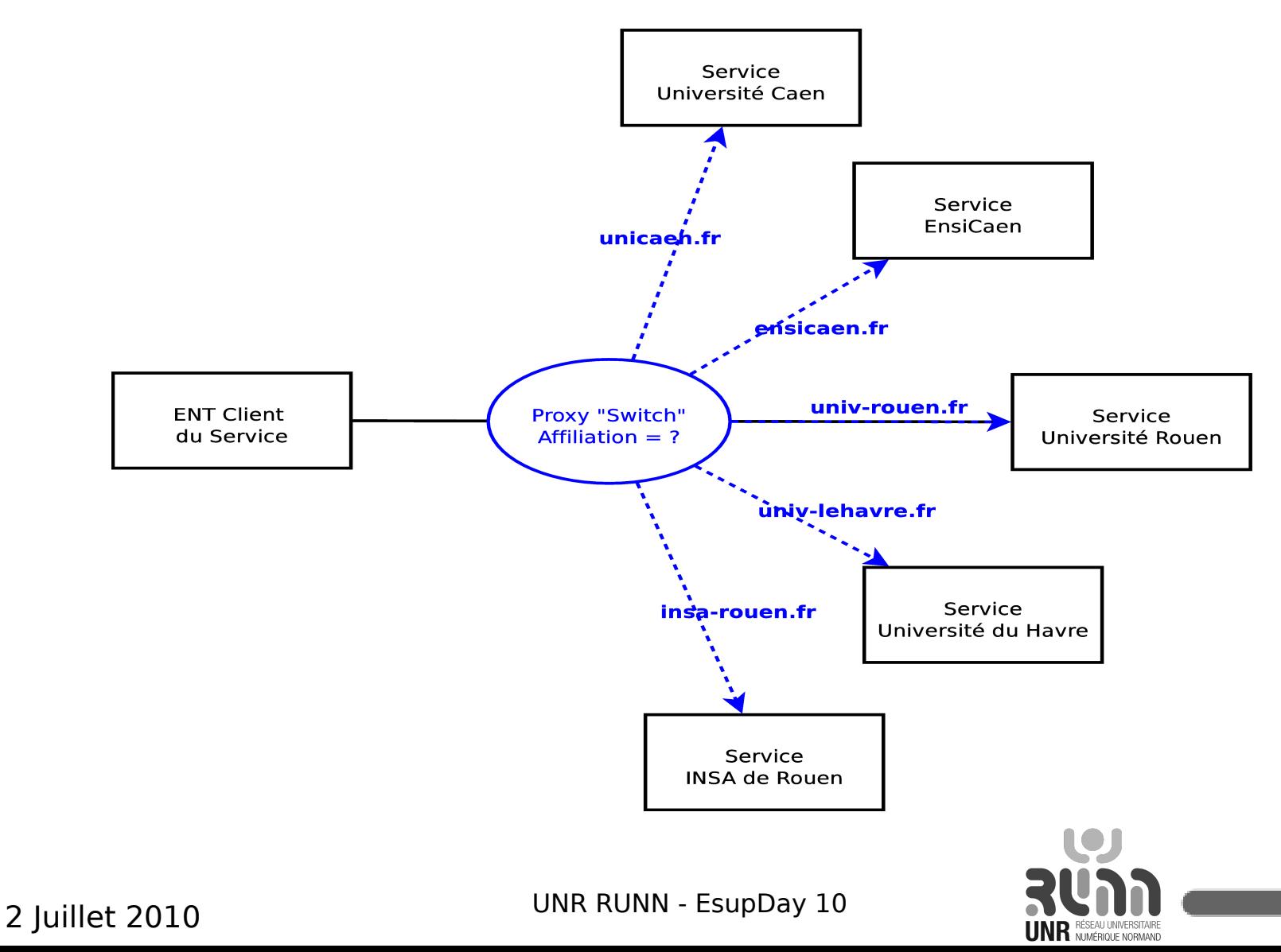

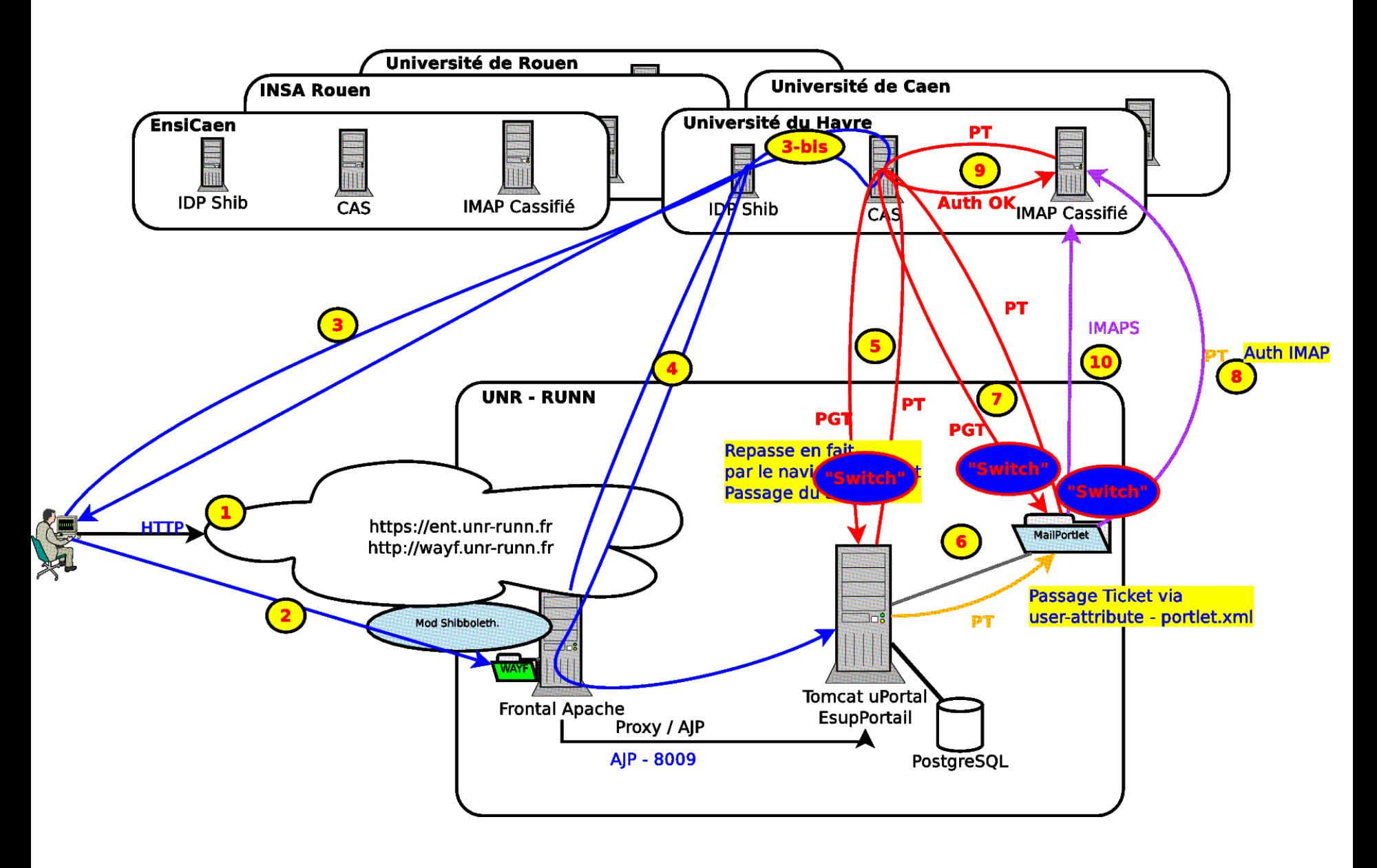

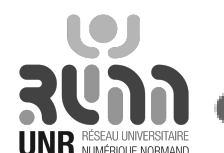

#### esup-lecture

- Esup-lecture : utilise les possibilités de contextes de portlets, de visibilité fonction des groupes etc.
	- $-$  => sources multiples des informations fonctions, sélectionnées selon le profil de l'utilisateur
		- Université de rouen → contexte univrouen – Étudiant en math → visibilité de l'actu UFR math
- Mais pour le ProxyCas, possibilité de ne configurer qu'1 seul CAS par défaut ...

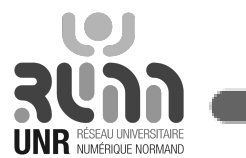

#### esup-lecture

- Esup-lecture : EsupCommons  $\rightarrow$  Spring :-)
- PortletCasService : on insère un proxy «switch»

<bean

```
        id="portletCasService"
factory-method="createInstance"
        class="fr.univrouen.lecture.cas.PortletCasServiceFactory"
        scope="session">
<aop:scoped-proxy/>
<constructor-arg>
                         <map>
             <entry key="insa-rouen.fr">
                    <ref bean="portletInsaCasService"/>
             </entry>
             <entry key="unr-runn.fr">
                    <ref bean="portletUnivRouenCasService"/>
             </entry>
              ….................
```
 $<$ /map $>$ </constructor-arg> </bean>

factory-method

 $O$   $O$ 

est bien pratique !

2 Juillet 2010 UNR RUNN - EsupDay 10 **20**

#### fr.univrouen.lecture.cas.PortletCasServiceFactory.java

```
public static CasService createInstance(Map<String, CasService> proxies) {
    CasService casService = null;
    String domainUser = getDomainUser();
    if(domainUser != null) {
        casService= proxies.get(getDomainUser());
    } else {
        casService = new DummyCasService();
    }
    return casService;
}
```
getDomainUser() renvoie quelque chose du type « univrouen.fr » : récupéré via les attributs de l'utilisateur.

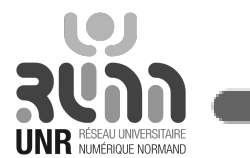

# 1 ENT Multi-Établissement

- Ligne directrice
- Spécificités du portail du RUNN → défis à relever
	- Authentification ?
		- Shibboleth
		- « Multi » Proxy CAS
		- Exemples : MailPortlet, EsupLecture

#### – **Connexion aux SI ?**

- « Multi » WS , « Multi » accès BD
- Exemples : EsupAgent, EsupMonDossierWeb
- Vision globale de l'ENT et travaux futurs
- Démo !

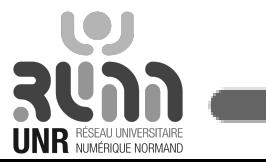

### Connexion aux SI

- EsupPortail au travers de ses canaux est plutôt utilisé pour se connecter à 1 seul SI
- Même problème qu'avec CAS, même type de solution envisagé
- $\bullet$  => « intégration »

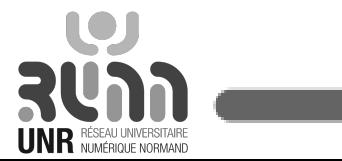

#### Connections aux SI EsupAgent

• Appel d'un WS Harpege

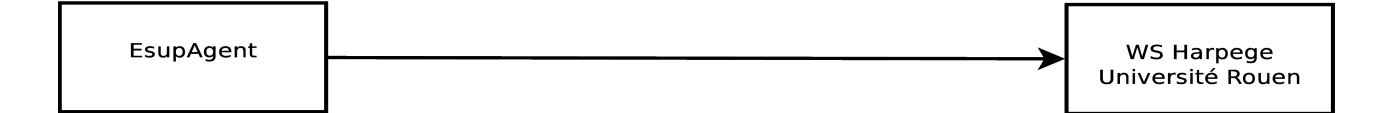

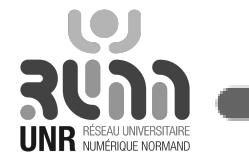

### Connections aux SI EsupAgent

• Appel d'un WS Harpege

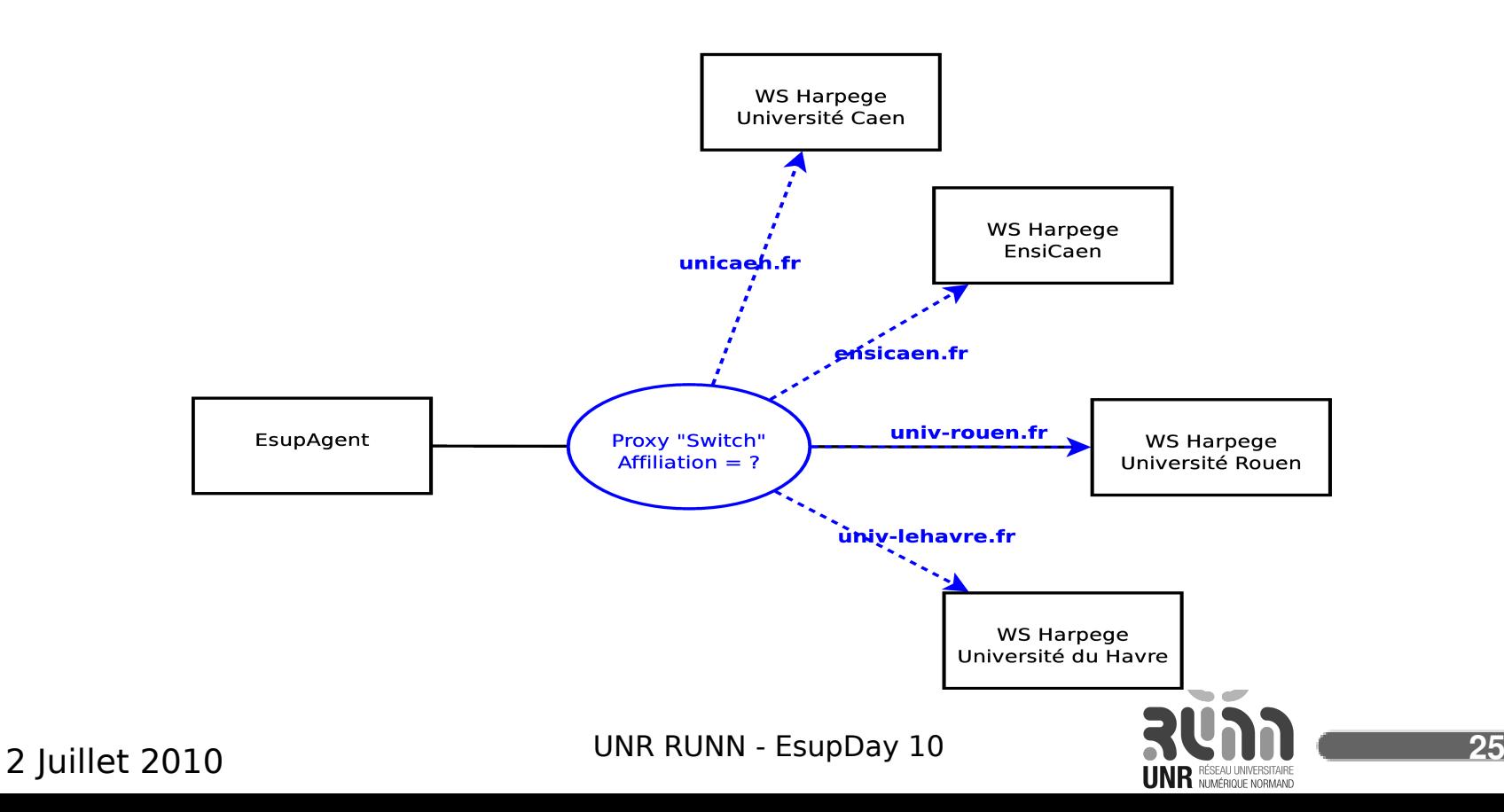

## Connections aux SI EsupAgent

• Appel d'un WS Harpege

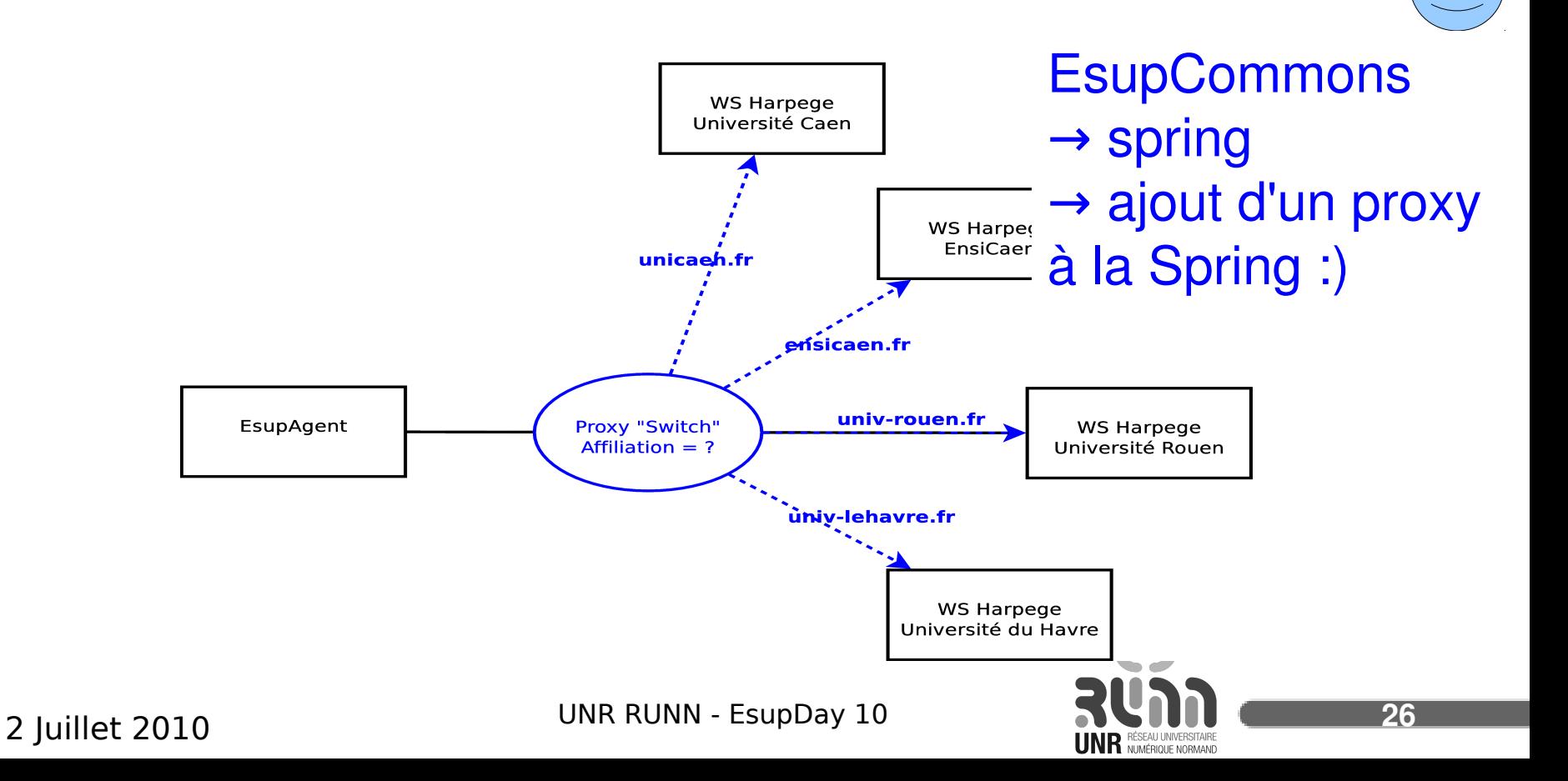

 $O$   $O$ 

### Connections aux SI Esup MonDossierWeb

- Connection par WS à Apogée
- ... mais aussi connection directe en SQL – > problème
- EsupCommons + Spring → Architecture en couche
- Couche DAO bien identifié et isolé.
- On « coupe » l'application en 2 (!)
	- La couche service s'interconnecte à la couche DAO via WS (Xfire)
- Enfin ajout d'un proxy

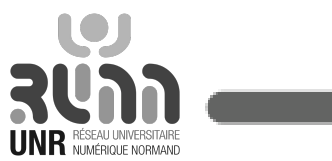

#### Esup MonDossierWeb

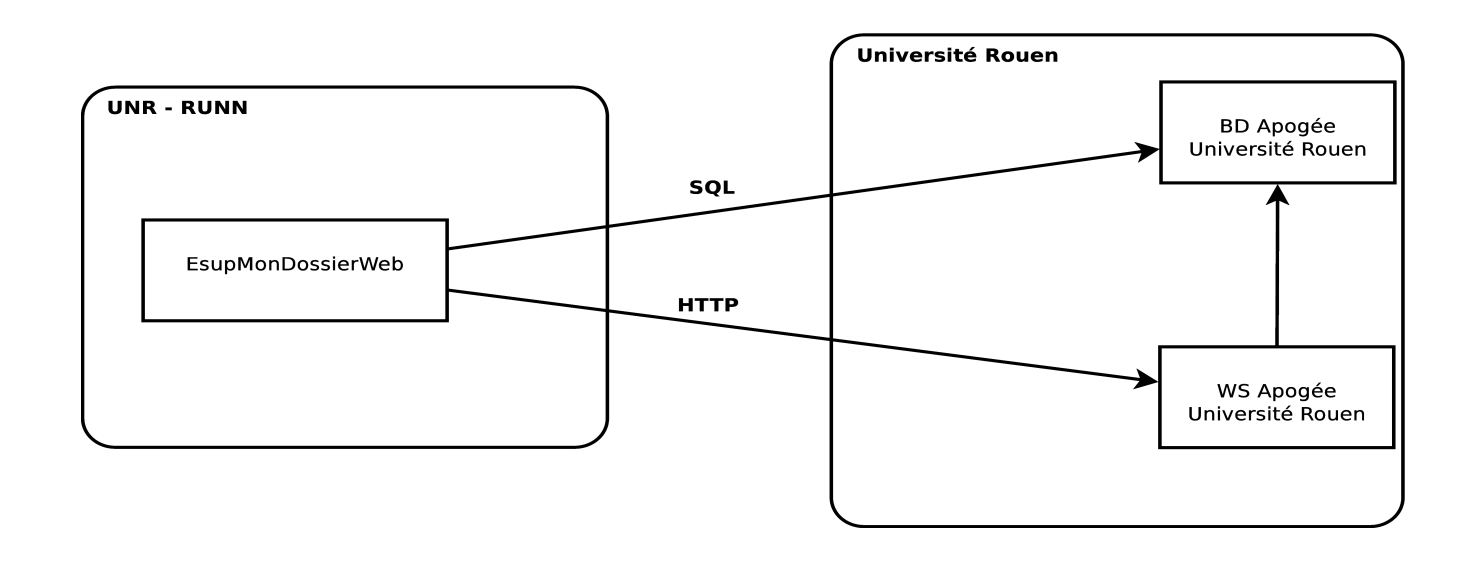

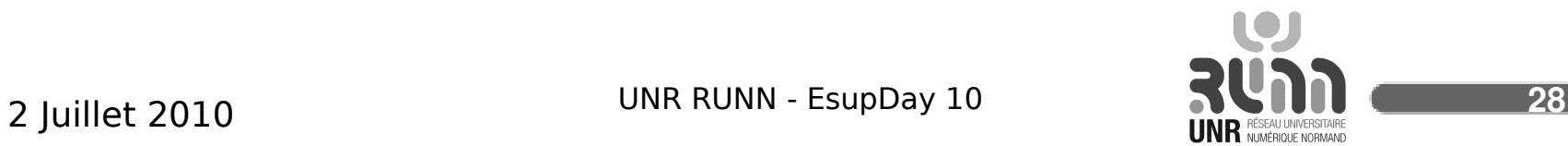

Esup MonDossierWeb

+ DAO isolé et déployé côté de l'établissement

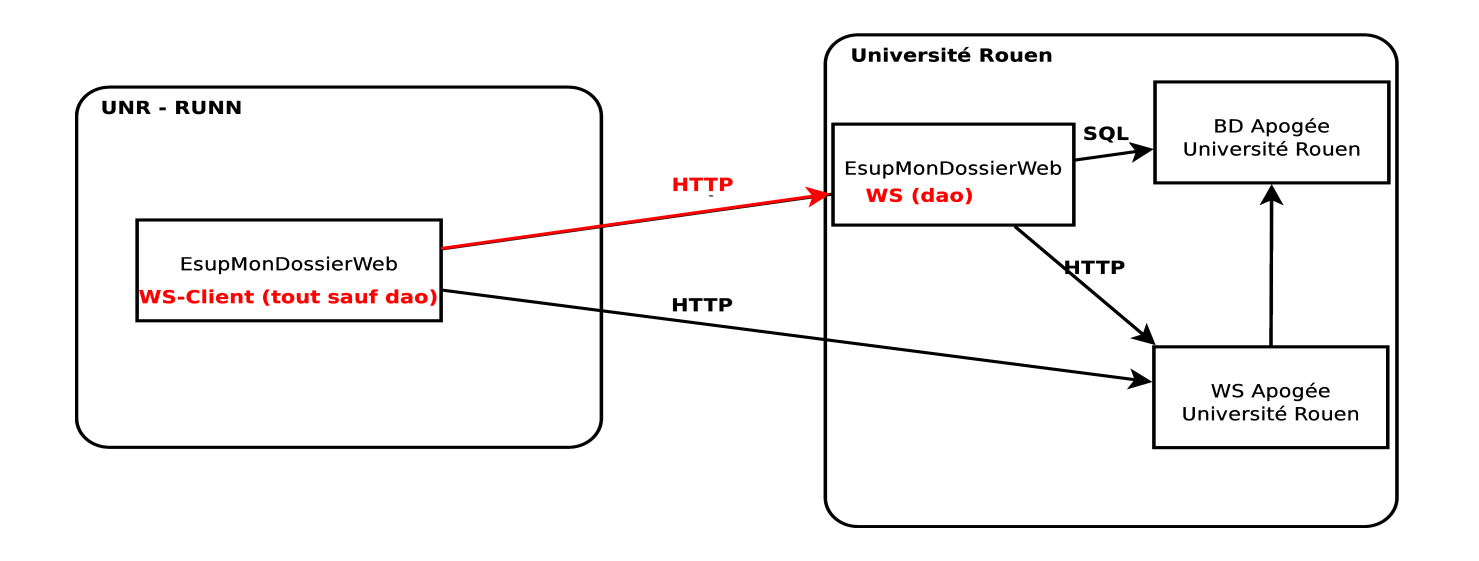

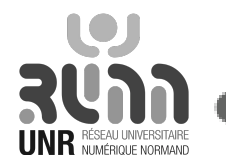

#### Esup MonDossierWeb

#### + DAO isolé et déployé côté de l'établissement

+ Proxy switch qui redirige sur les WS du bon établissement

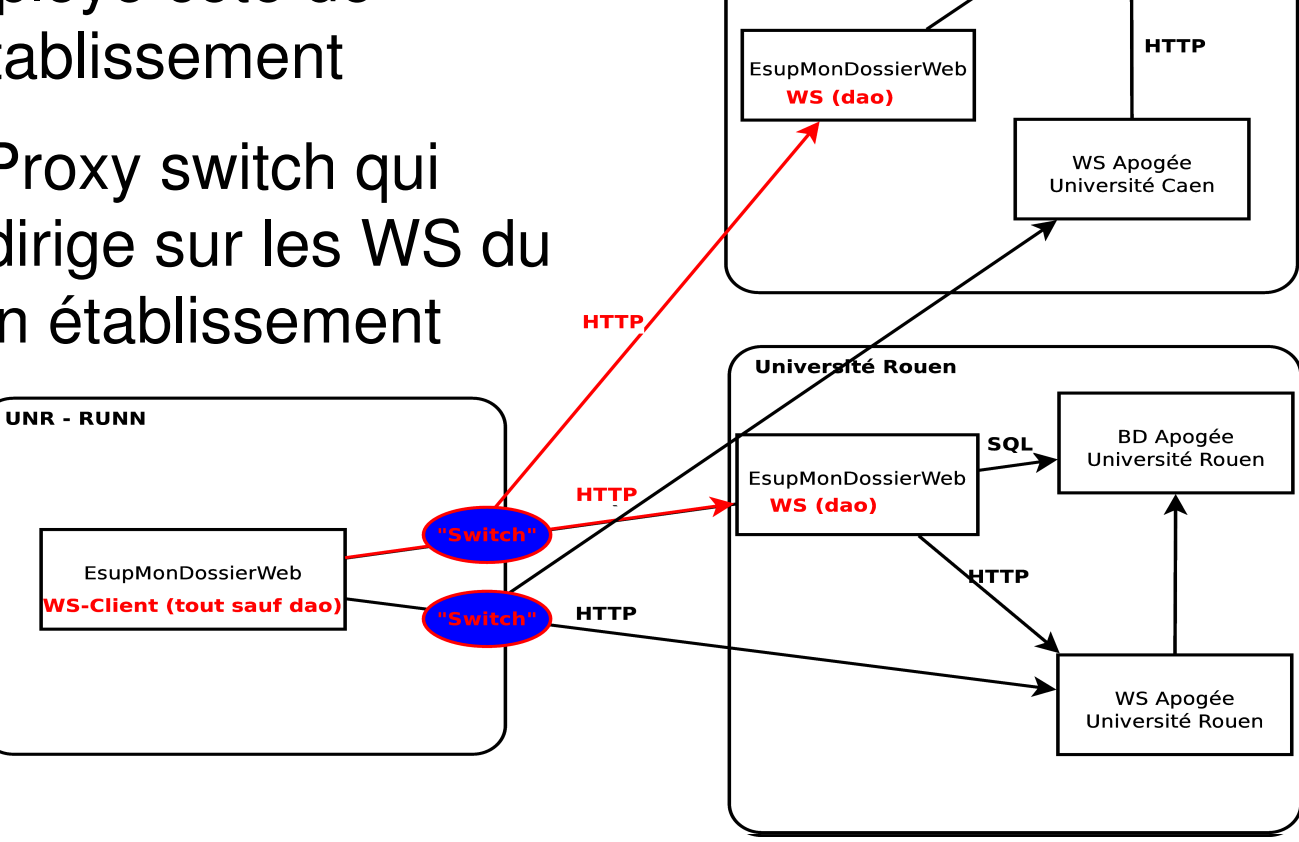

**Université Caen** 

SQL

**BD Apogée** Université Caen

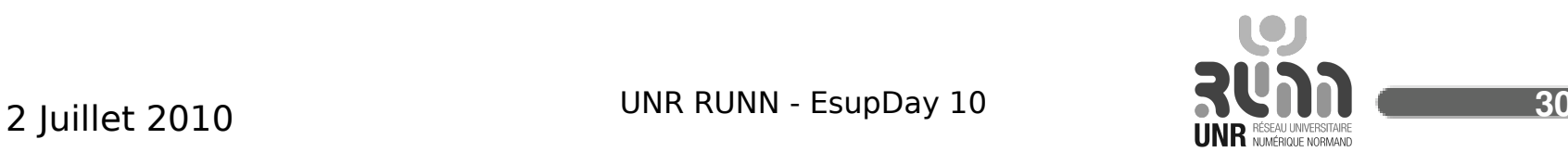

### Techniquement …

- « Configurations » XML à la spring – Beans spring Xfire client/serveurs
- Du code java + xml spring :
	- Factory de proxy switch == on présente le WS de l'établissement correspondant à l'affiliation de l'utilisateur connecté.

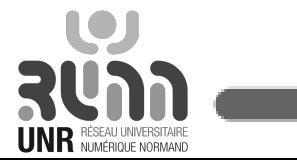

# 1 ENT Multi-Établissement

- Ligne directrice
- Spécificités du portail du RUNN → défis à relever
	- Authentification ?
		- Shibboleth
		- « Multi » Proxy CAS
		- Exemples : MailPortlet, EsupLecture
	- Connexion aux SI ?
		- « Multi » WS , « Multi » accès BD
		- Exemples : EsupAgent, EsupMonDossierWeb

#### - **Vision globale de l'ENT et travaux futurs**

- Démo !

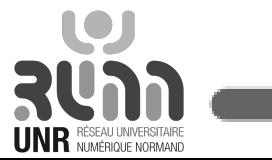

## État des lieux

- Version beta en cours d'élaboration
	- Esup3 / uPortal 3.2.1
	- Une 10 aine de Portlets
	- Pour l'instant pas de canaux ajoutés (deprecated)
	- OBM shibboléthisé + interaction CalendarPortlet (ical) – Gestion de versions HG / SVN
- Établissements shibbolethisés et cassifiés
- Certains établissements ont
	- Installé les WS Arpège, Apogée
	- Un IMAP cassifié

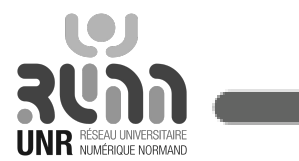

Université XXX

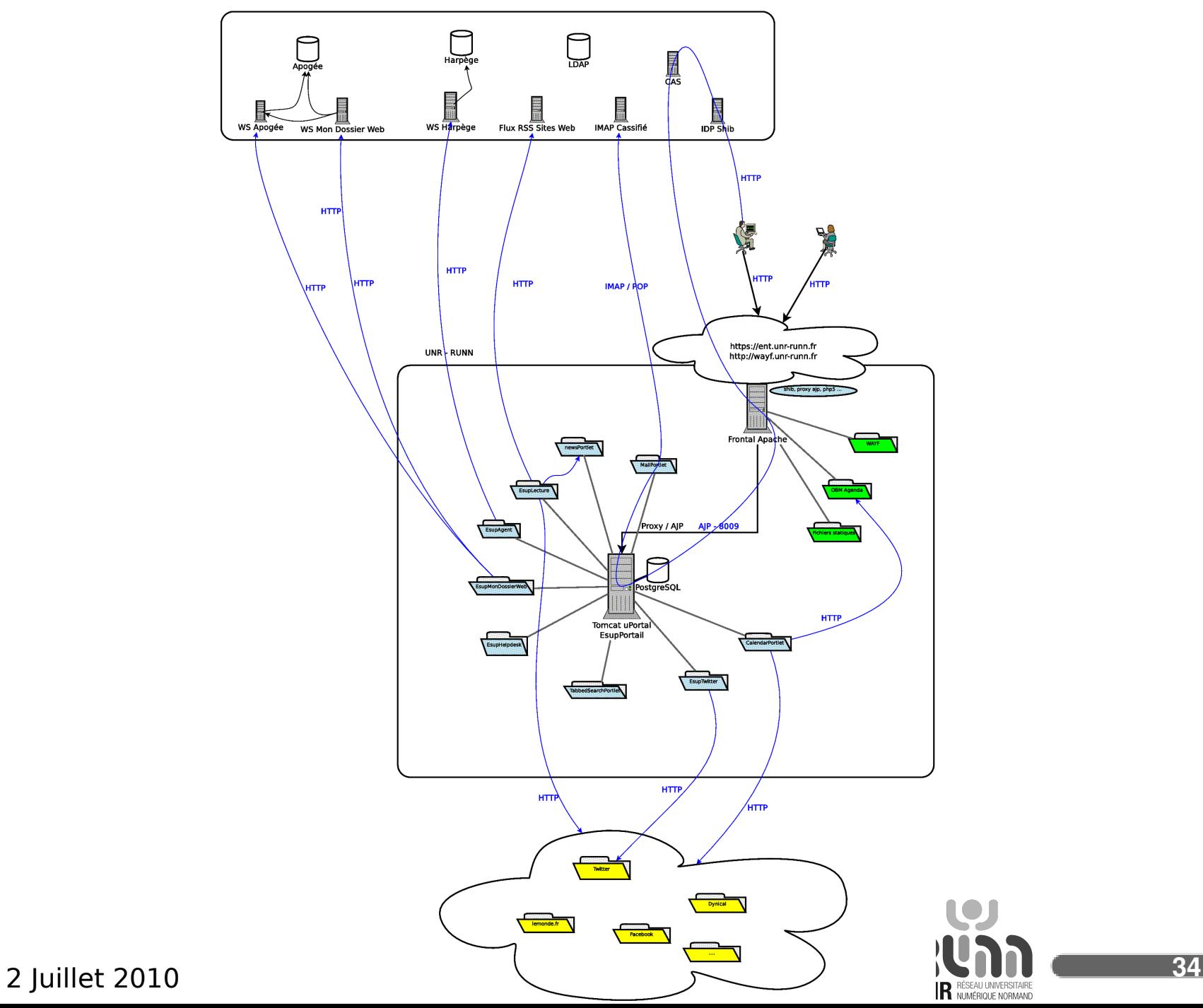

#### En cours

- Méta-Annuaire LDAP
	- Pour du sevice d'**Annuaire** : TabbedSearchPortlet, Helpdesk, newsPortlet …
- Consolidation sur des machines de production
- Mise en place effective des services pour l'ensemble des établissements

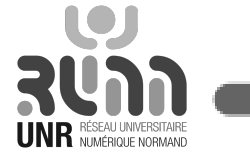

• ...

### Bientôt en cours

(en tout cas on est intéressés par ...)

- Gestion de groupes (Grouper?)
- SSO depuis l'ouverture de session sur le PC
- Collaboration avec les actions documentaires et pédagogiques au niveau RUNN (ORI-OAI … ;-) )

•<br>……

# 1 ENT Multi-Établissement

- Ligne directrice
- Spécificités du portail du RUNN → défis à relever
	- Authentification ?
		- Shibboleth
		- « Multi » Proxy CAS
		- Exemples : MailPortlet, EsupLecture
	- Connexion aux SI ?
		- « Multi » WS , « Multi » accès BD
		- Exemples : EsupAgent, EsupMonDossierWeb
- Vision globale de l'ENT et travaux futurs
- **Démo !**

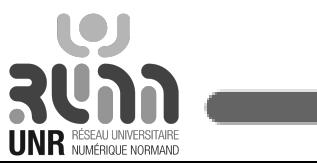

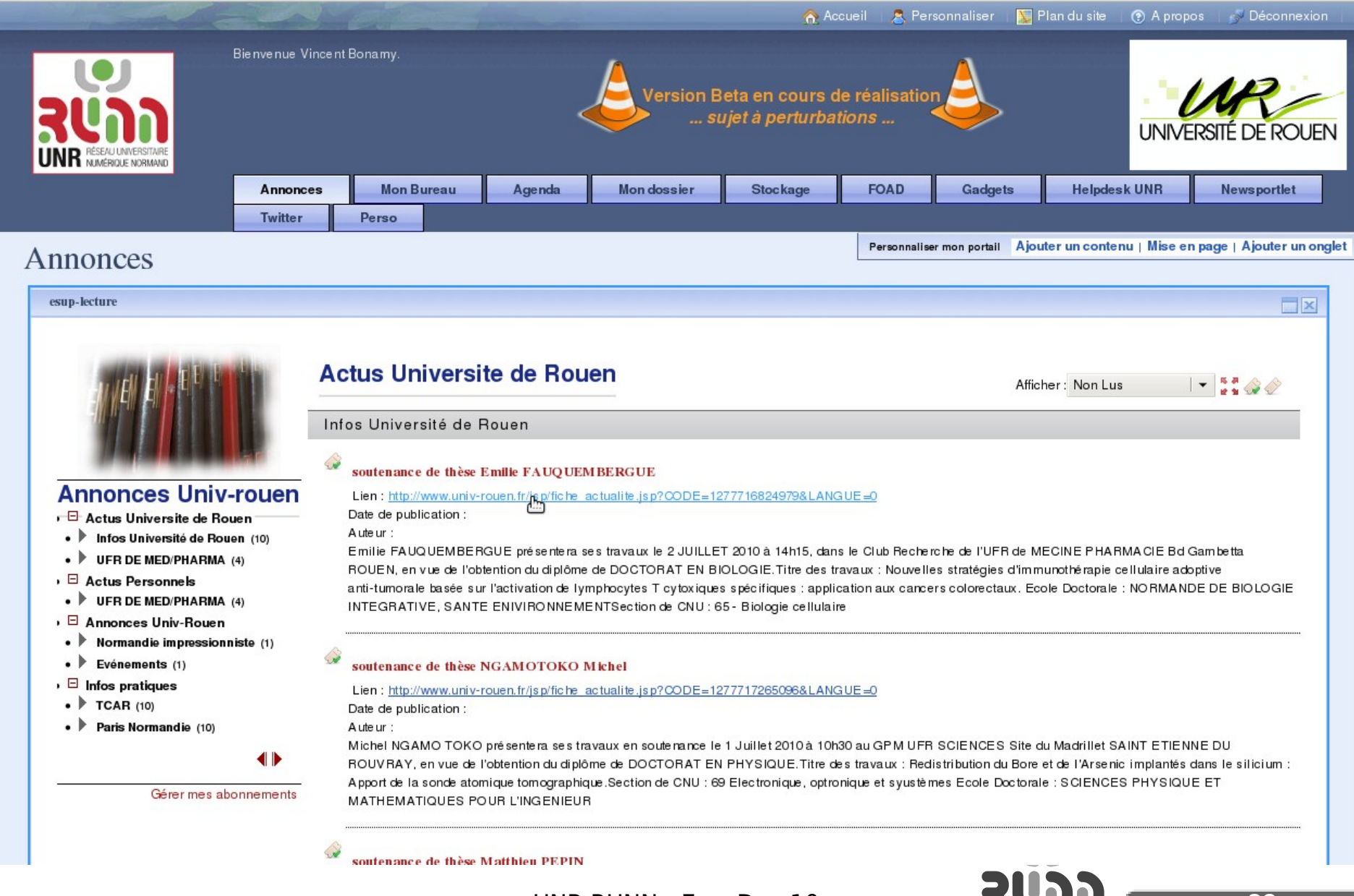

2 Juillet 2010 **UNR RUNN - EsupDay 10 38** 

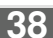

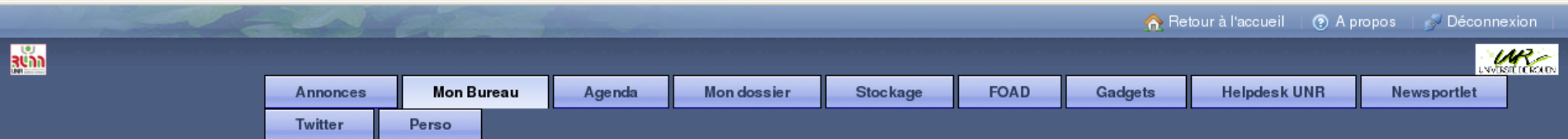

Accueil > Mon Bureau >

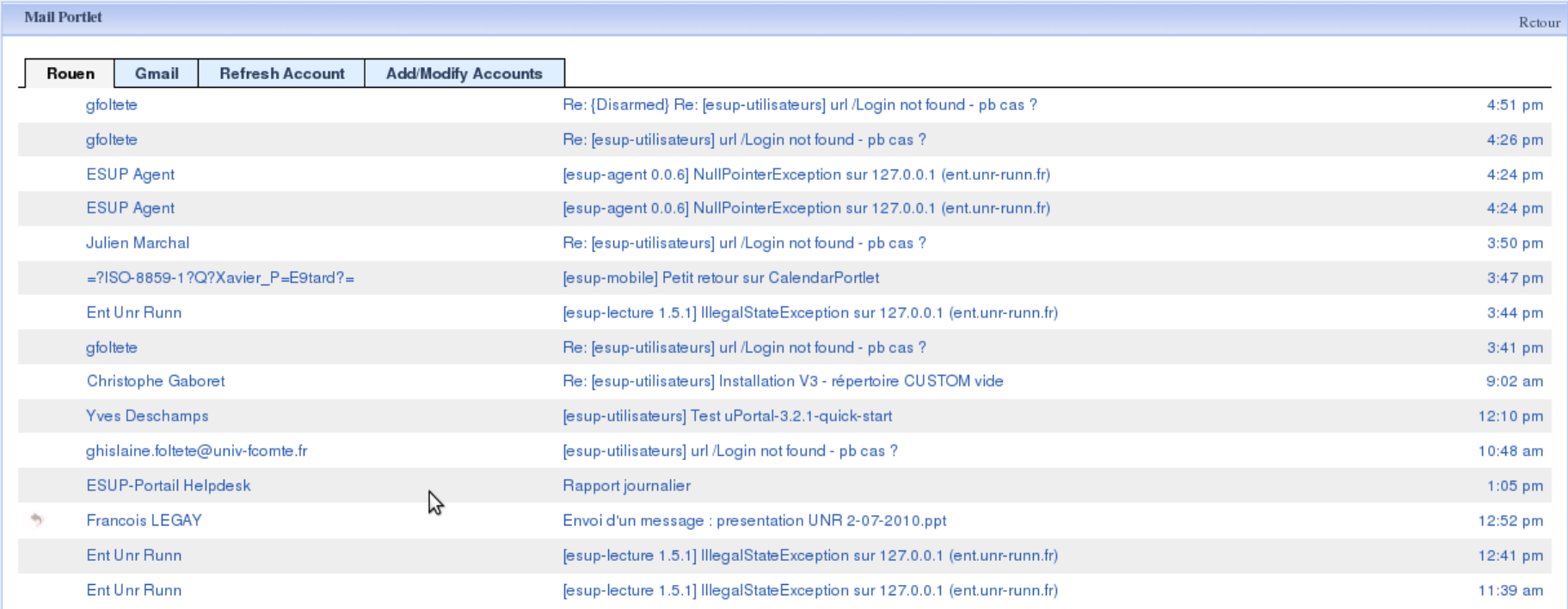

A propos de l'UNR RUNN | A propos d'ESUP-Portail | Powered by uPortal 3.2.0

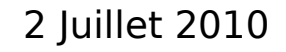

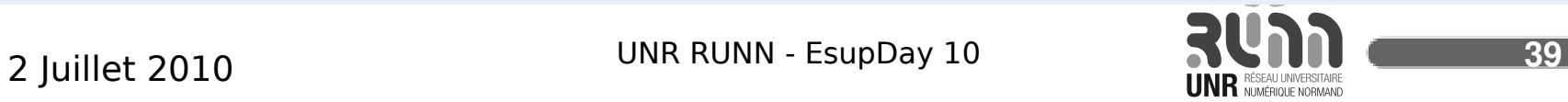

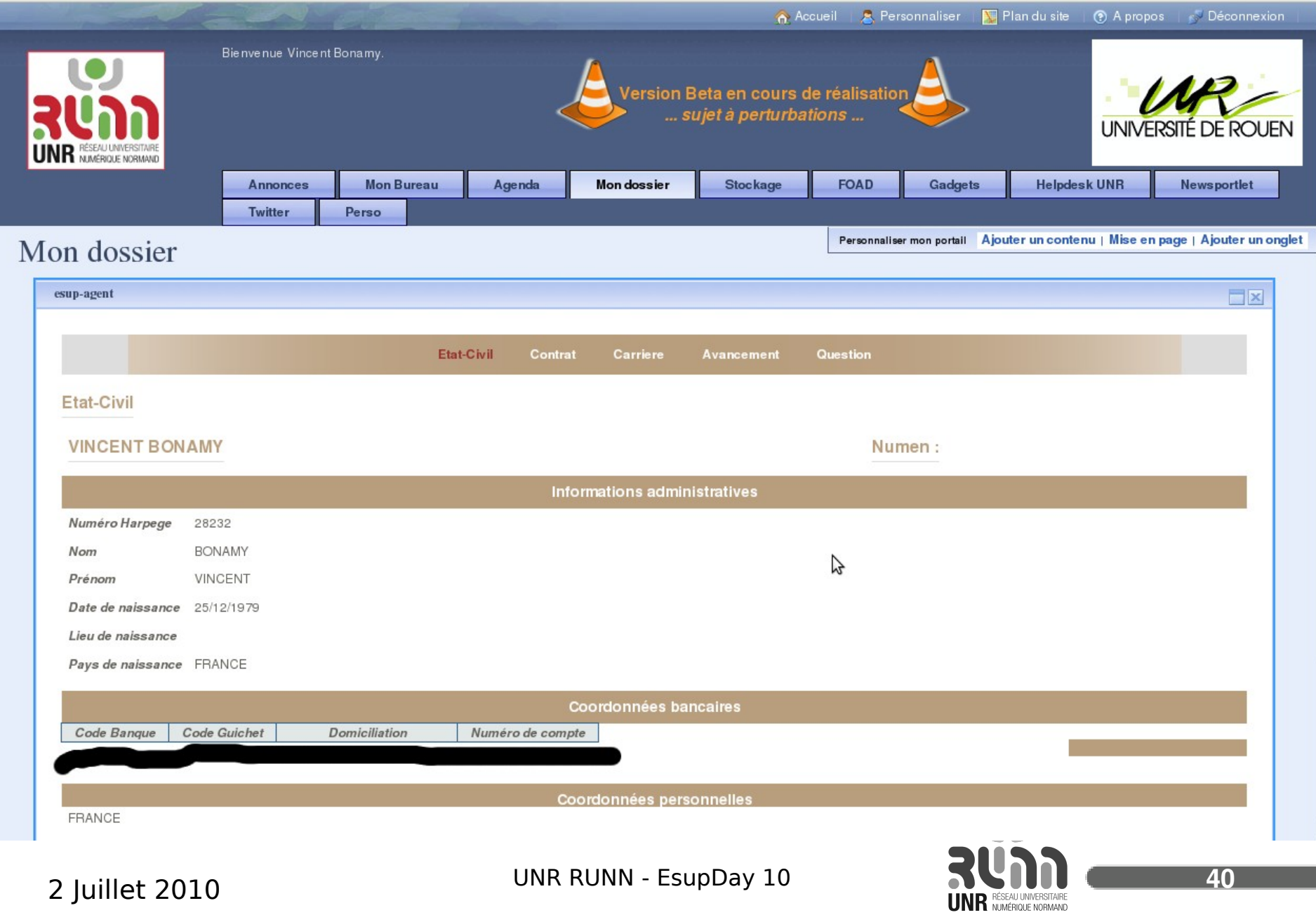

l

L

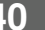

#### Mon dossier

#### Réinscription

#### REINSCRIPTION ADMINISTRATIVE PAR LE WEB

#### **Informations**

L'accès à ce service se fera (à titre indicatif) :

- · 1. à partir du 7 juillet 2010 jusqu'au 23 juillet 2010
- 
- 2. à partir du 24 août 2010 jusqu'au 30 octobre 2010<br>• 3. de 8 heures du matin jusqu'au 30 octobre 2010<br>• 3. de 8 heures du matin jusqu'à 23h30, excepté le 24 août : ouverture à 14h00

 $\Box$ x

 $\mathbb{Z}$ 

Merci de bien vouloir vous (re)connecter à ce (s) moment(s)-là

Réinscription

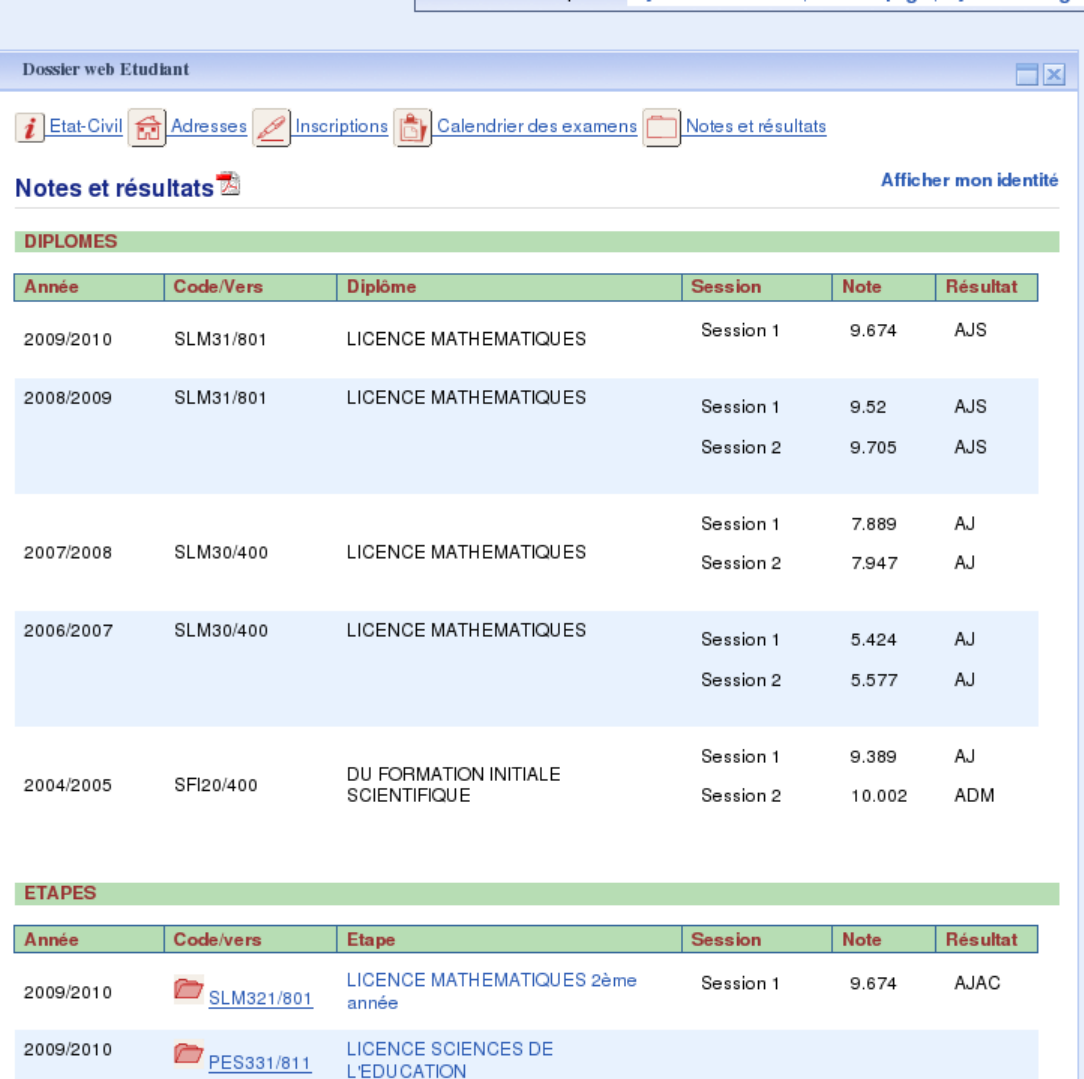

LICENCE MATHEMATIQUES 2ème

année

Personnaliser mon portail Ajouter un contenu | Mise en page | Ajouter un onglet

Session 1

Session 2

#### 2 Juillet 2010 UNR RUNN - EsupDay 10 **41**

SLM321/801

2008/2009

AJAC

A.IAC

9.52

9.705

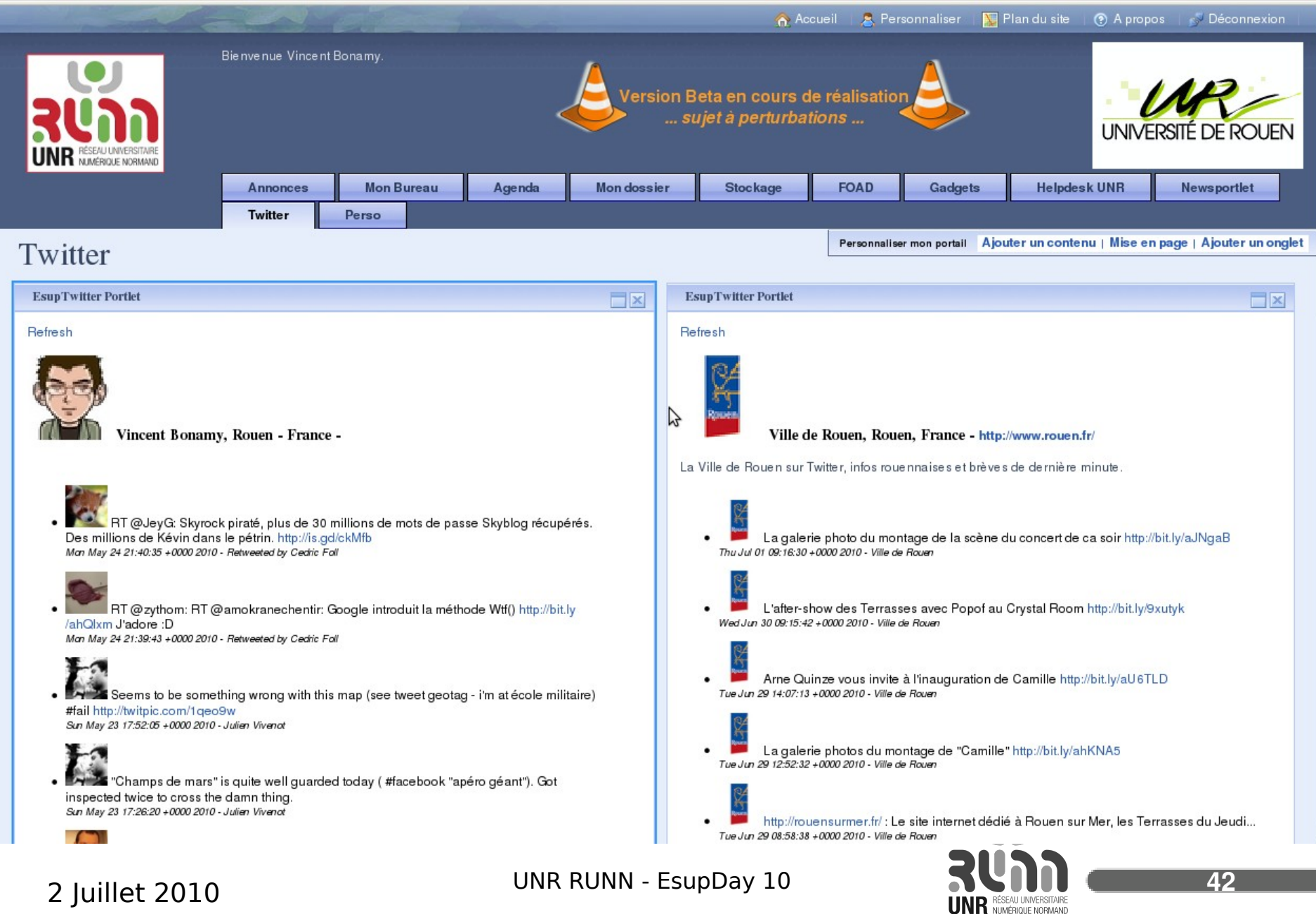

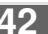

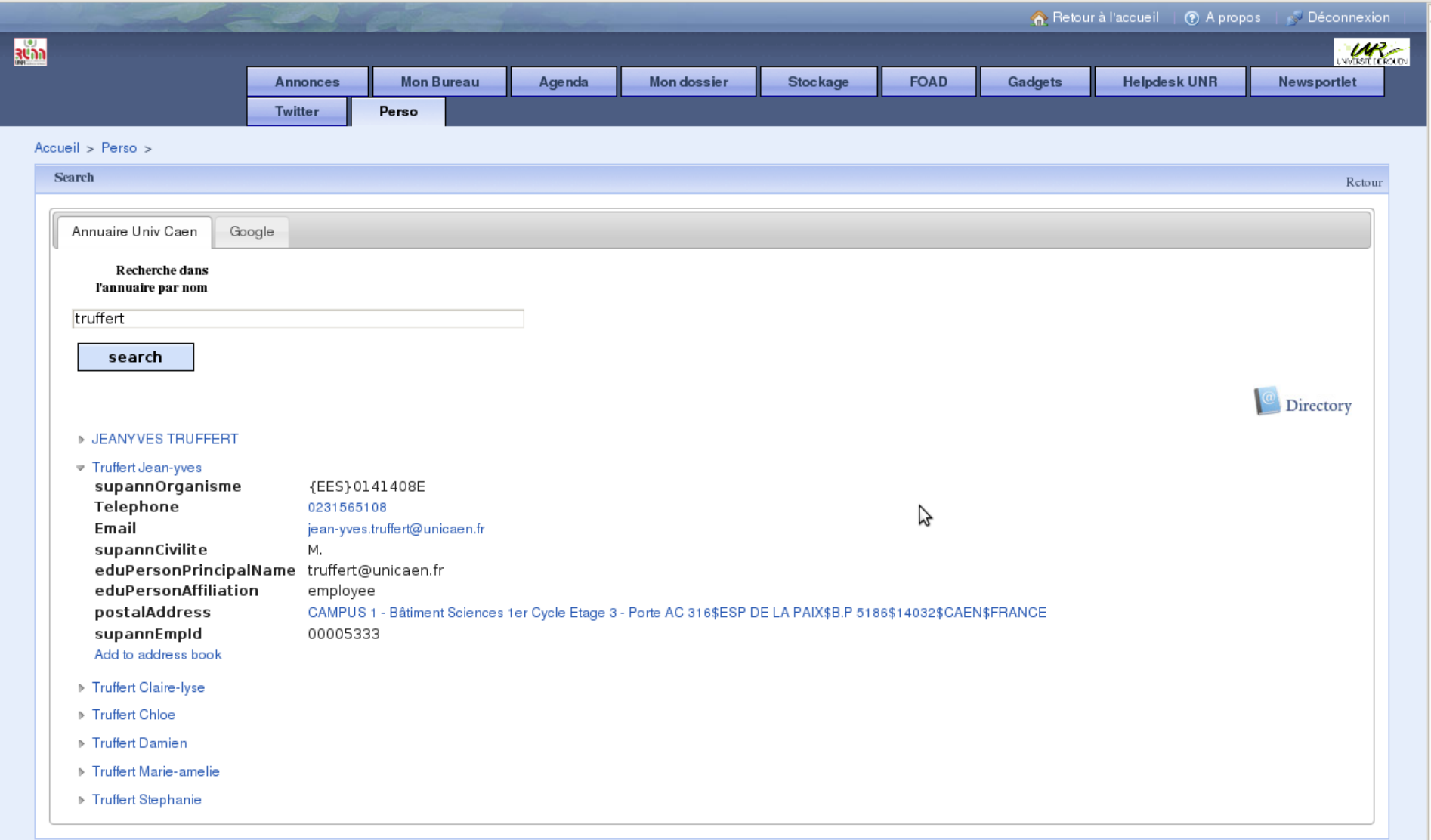

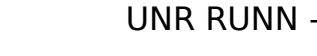

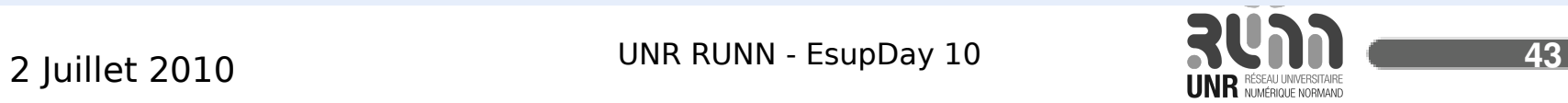

 $\overline{a}$ 

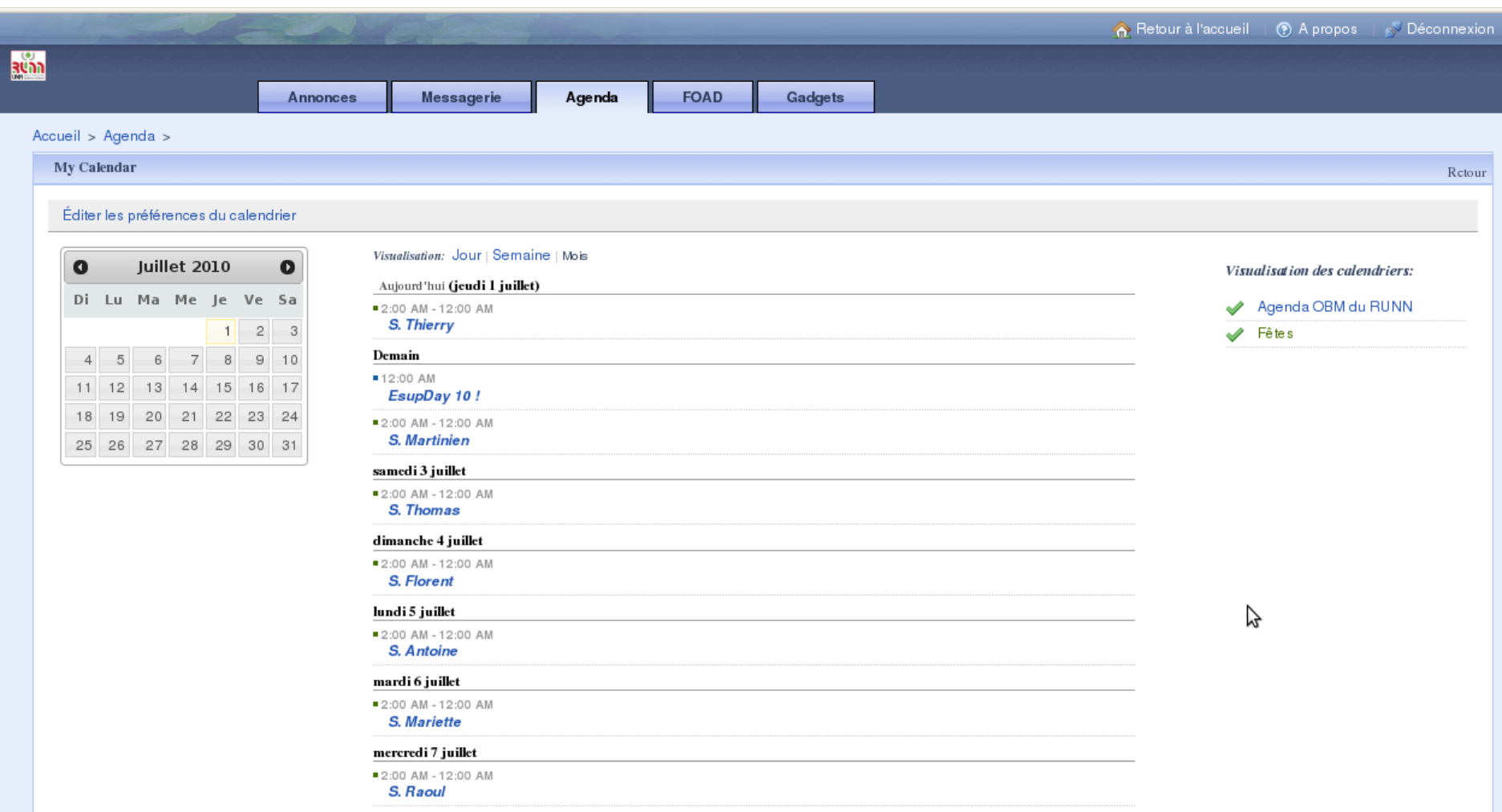

A propos de l'UNR RUNN | A propos d'ESUP-Portail | Powered by uPortal 3.2.0

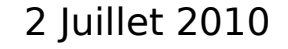

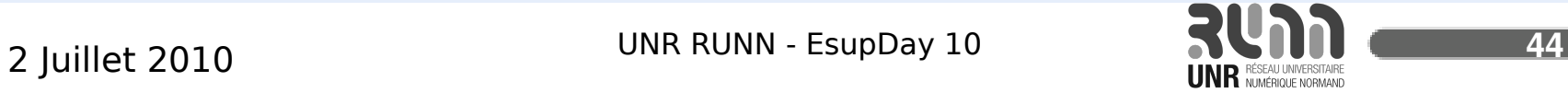

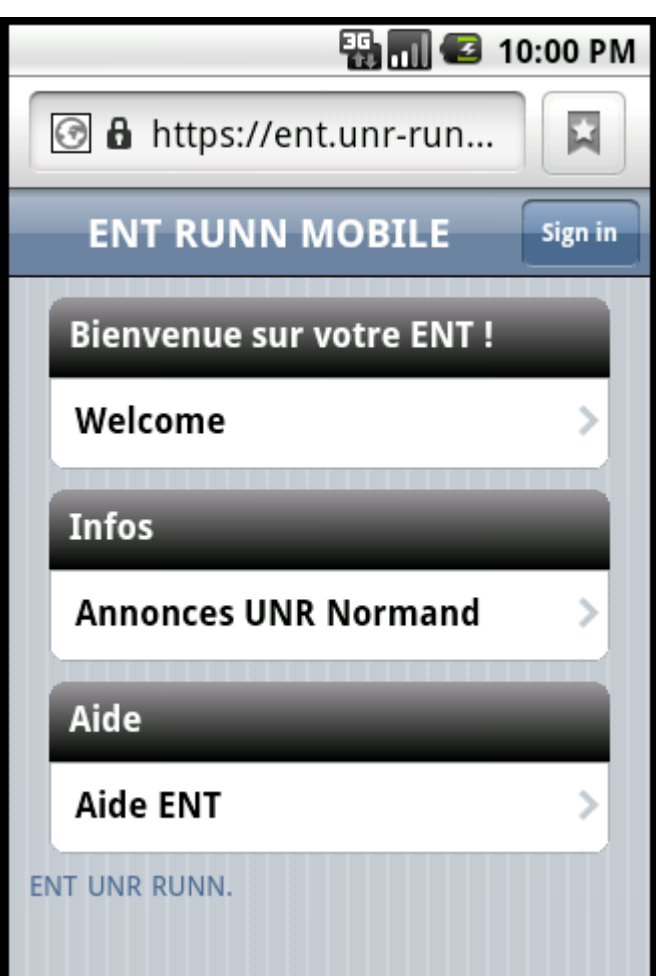

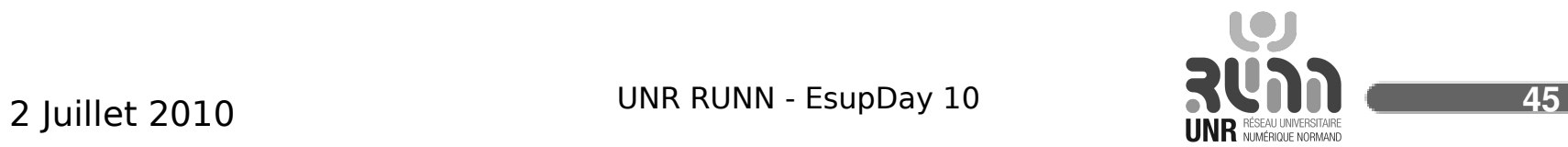

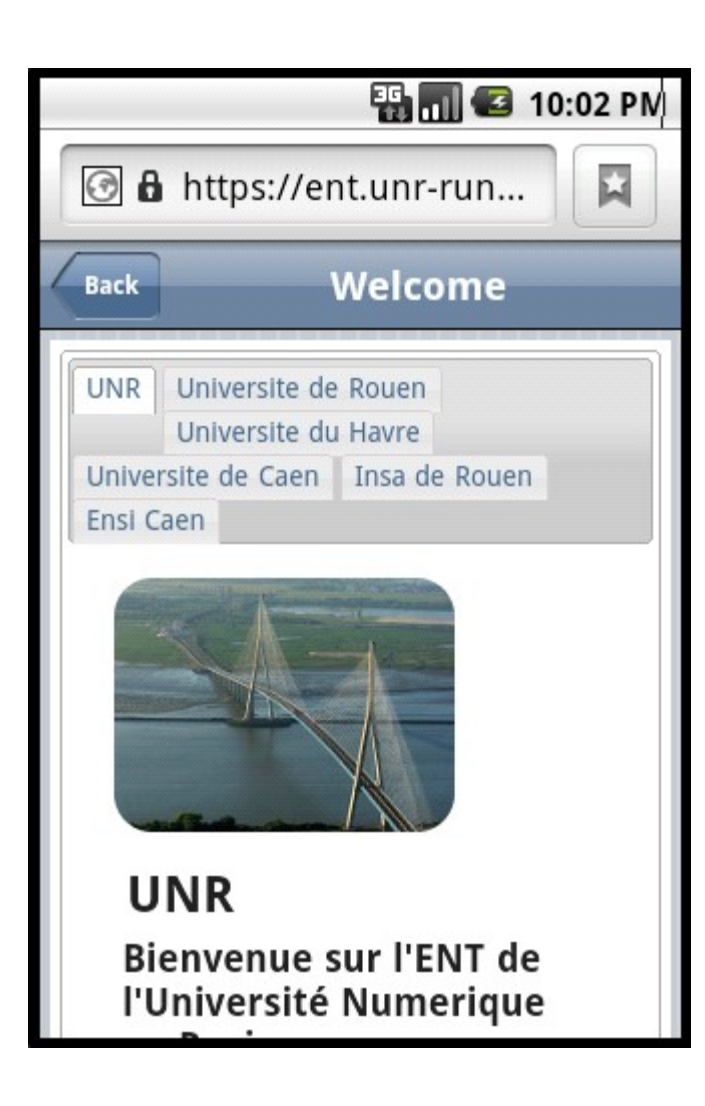

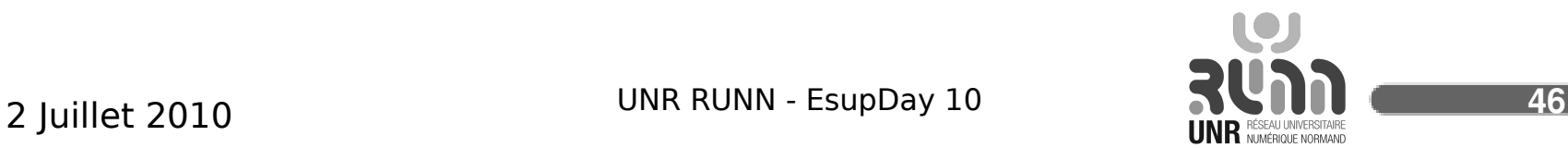

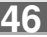

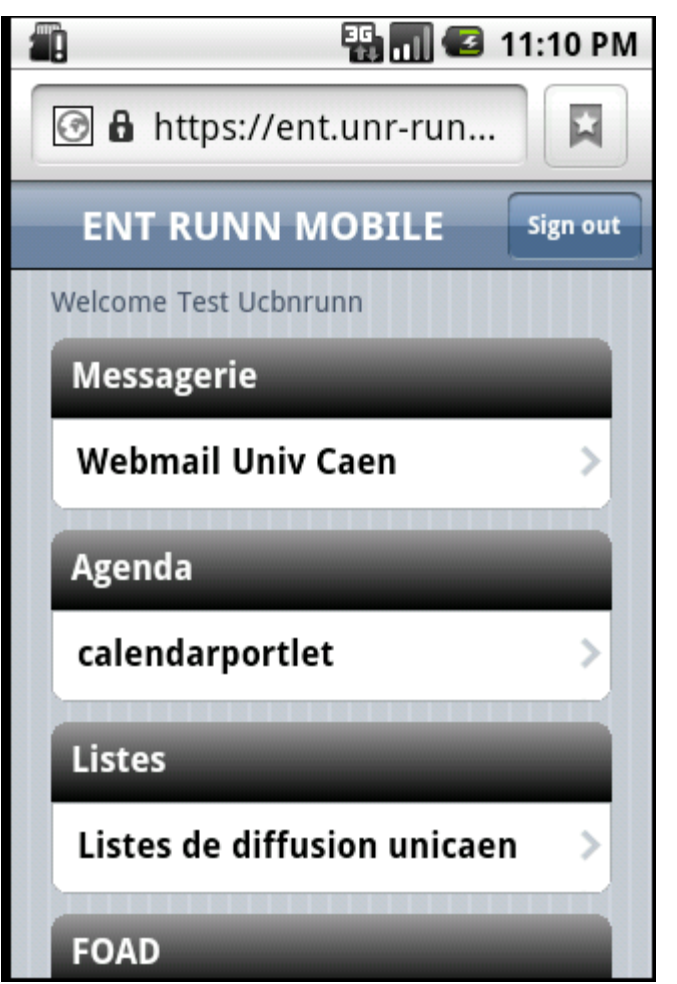

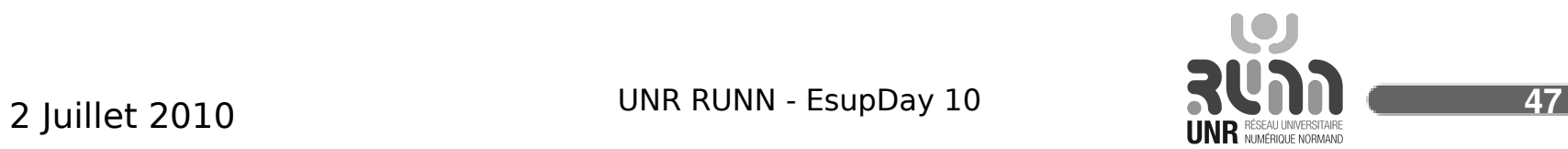

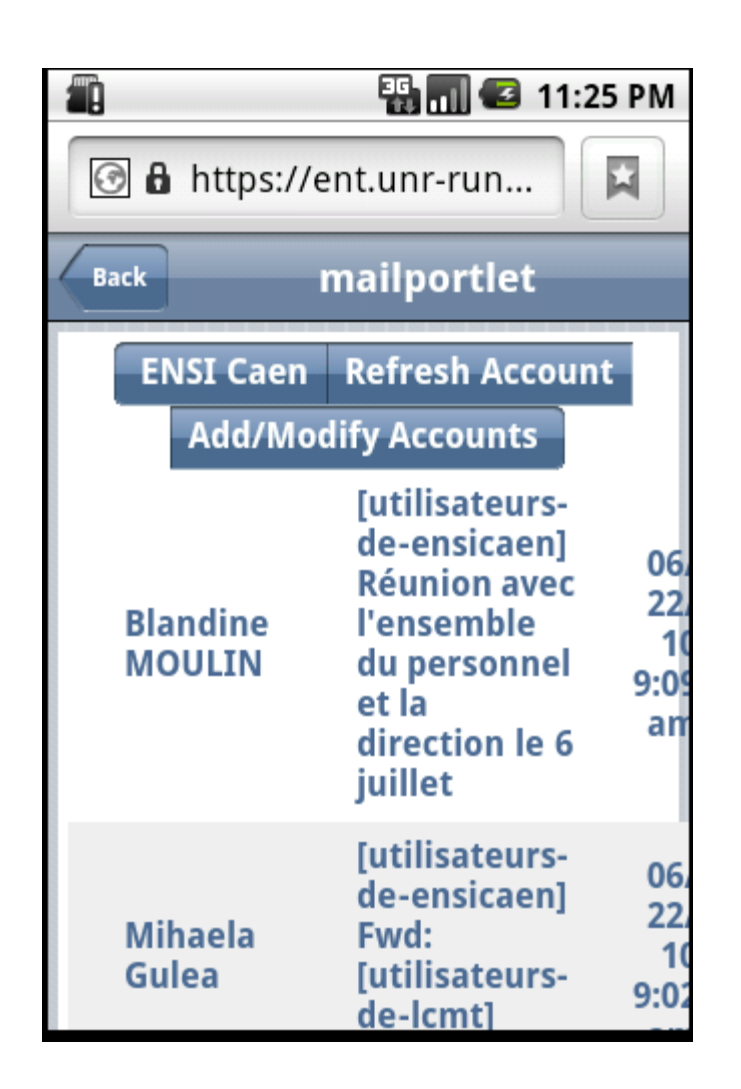

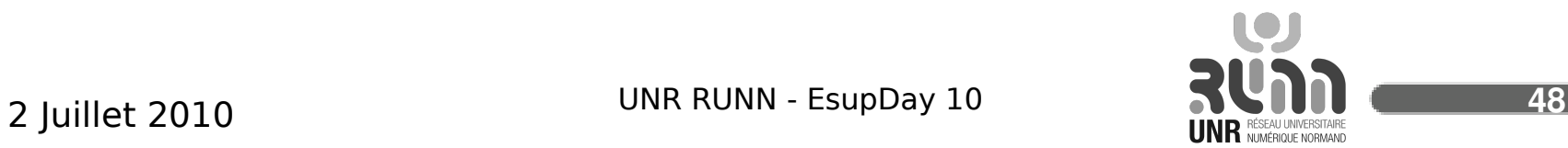

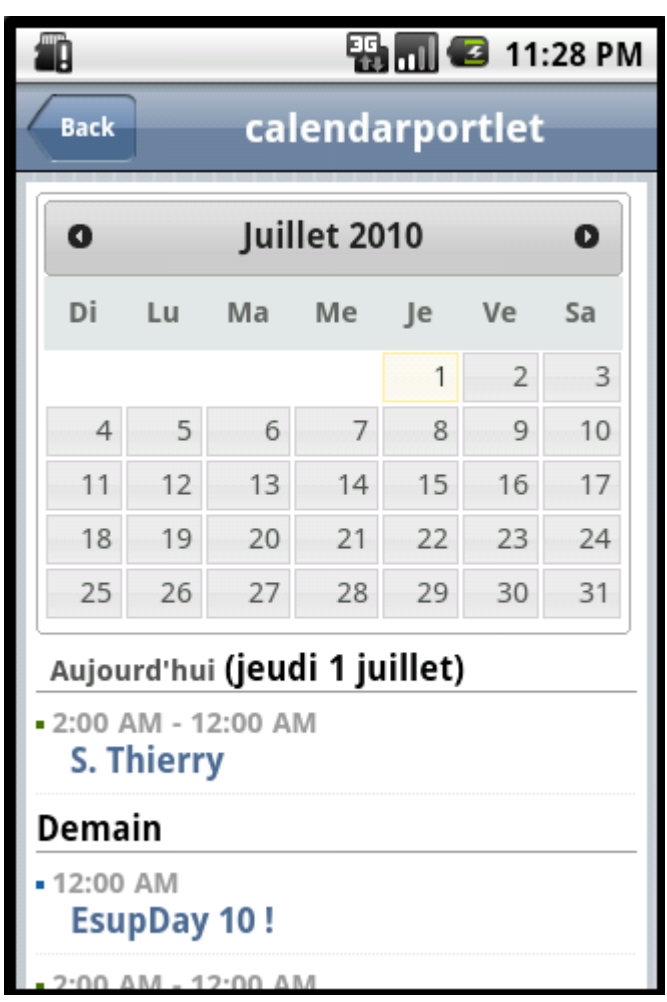

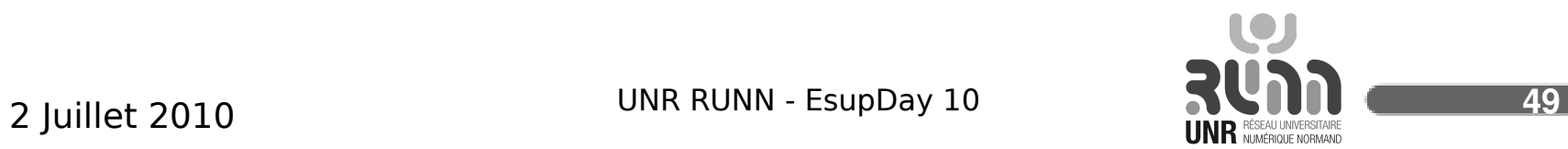

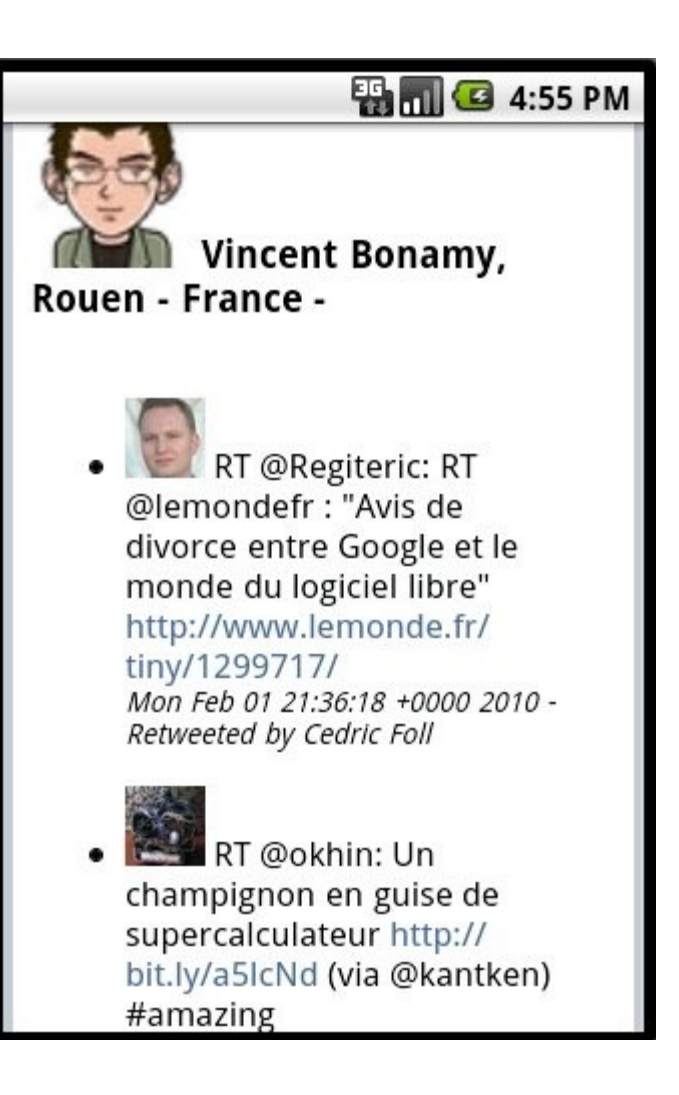

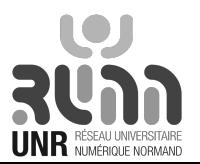